## Section 1

This is the Title

## Subheader

including a screendump:

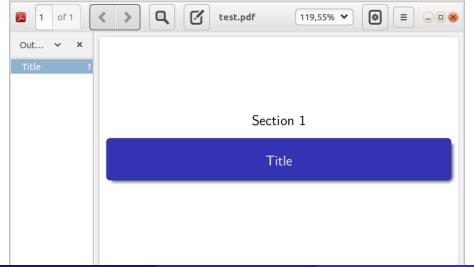